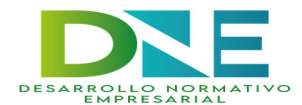

# DIARIO DE INCIDENTES

El Diario de Incidentes sirve para identificar la posibilidad de estar siendo objeto de Acoso Psicológico en el Trabajo. A través de este Diario, la persona que piense que está sufriendo este tipo de situación puede describir los acontecimientos que determina conflictivos con otras personas de su entorno laboral y puedan ser susceptibles de generar acoso. Por lo tanto, este Diario es una herramienta muy útil que ayuda a detectar indicios de acoso psicológico en el trabajo.

El Diario de Incidentes es una memoria de hechos de las situaciones violentas que se puedan estar sufriendo. Al dejar constancia por escrito en el Diario, no se alteran o modifican los elementos de estas situaciones a lo largo del tiempo.

Por lo tanto, se deben reflejar en el diario de incidentes los comportamientos de acoso recibidos, diferenciando si éstos son producidos por personal interno o externo a la empresa.

Hay que distinguir también las conductas de acoso laboral, de los conflictos, discusiones, discrepancias, etc., que puedan surgir en el desarrollo del trabajo, e identificar las situaciones de acoso falso.

## ¿Qué es?

El Diario de Incidentes es una herramienta que te permitirá recoger de un modo estructurado las situaciones que estás viviendo en tu entorno de trabajo y que te ayudará a clarificar si se trata de comportamientos de acoso, siguiendo la metodología expuesta a continuación.

### ¿En qué puede ayudarnos?

Está demostrado que cuando somos víctimas o incluso testigos, de situaciones violentas, con el paso del tiempo tendemos a alterar o modificar los elementos que componen su recuerdo: la memoria de los hechos. Incluso llegan a olvidarse, parcial o totalmente. Por ello, es muy importante hacer constar, lo antes posible, cualquier tipo de comportamiento que nos haya afectado, nos haya resultado ofensivo, etc.: los hechos estarán más frescos en la memoria. Es así mismo fundamental anotar todas las circunstancias que lo rodearon, antes de que haya transcurrido más de un día desde que se produjeron o iniciaron.

También conviene diferenciar las conductas de acoso de aquellos conflictos, discrepancias, discusiones, diferencias de opinión, etc., que puedan surgir tanto de cuestiones relativas a las tareas (procedimientos de trabajo, etc.) como a las respectivas aficiones, gustos y preferencias (políticas, deportivas, etc.) y lleven a comportamientos que podrían etiquetarse como "molestos", pero que no pueden ser considerados acoso psicológico en el trabajo.

Finalmente, se ha observado en los últimos años, a raíz de la creciente divulgación de este fenómeno, ciertas personas que pretenden utilizar supuestas situaciones de acoso o magnificar comportamientos discrepantes en su interacción social en la empresa, de forma interesada. En resumen, utilizado adecuadamente, el uso de este diario puede ser útil para detectar en una fase muy temprana situaciones de acoso laboral.

#### ¿Cómo usarlo?

1º. ANOTA en el Diario de Incidentes las conductas de violencia psicológica ocurridas.

2º. COMPRUEBA cuándo estas conductas pueden ser identificativas de Acoso Psicológico en el Trabajo.

3º. ACUDE con el Diario de Incidentes a tu jefe inmediato, a la dirección de la empresa o a los representantes de los trabajadores.

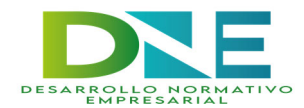

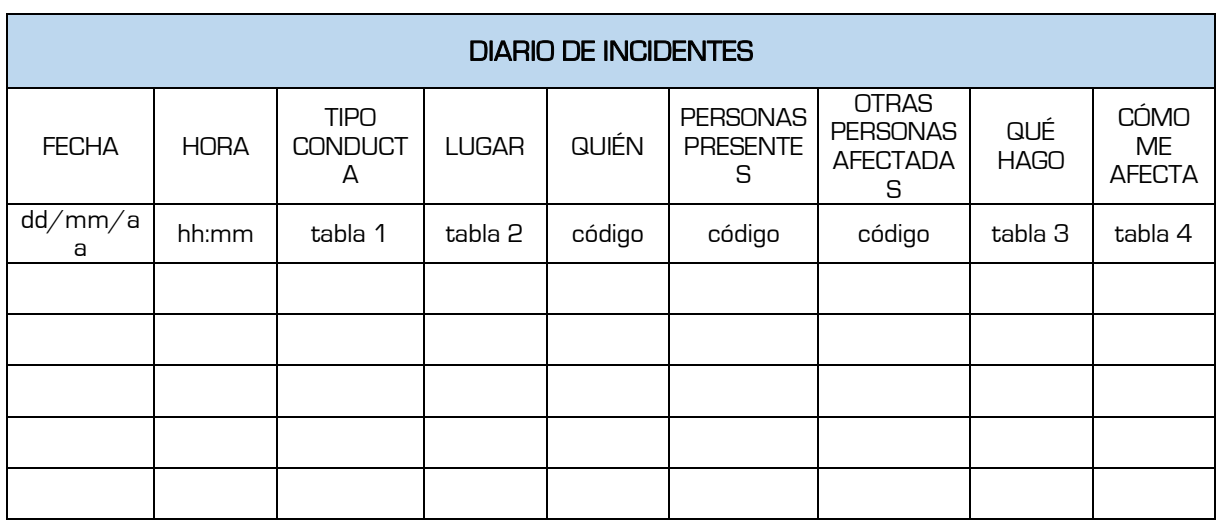

FECHA: Día en que se produce la acción o comportamiento. Si se producen diversas acciones o comportamientos en un mismo día, utiliza una fila para cada ocasión.

HORA: Hora en la que se produce la acción o comportamiento.

TIPOS DE CONDUCTAS: En la definición se habla de "exposición a conductas de violencia psicológica". ¿Qué es una conducta psicológicamente violenta?: En las siguientes tablas se especifican una serie de ejemplos. Indica en la columna del diario de incidentes el/los número/s correspondiente/s (puedes anotar más de un número).

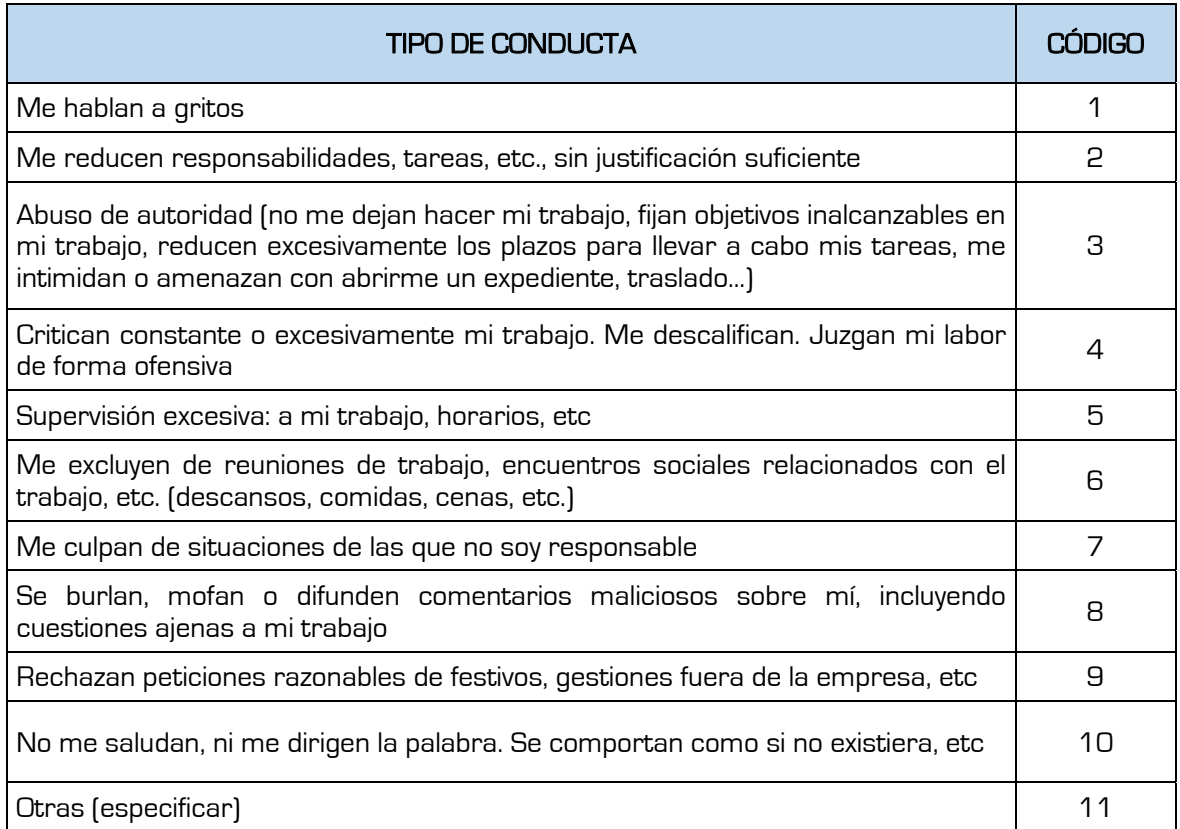

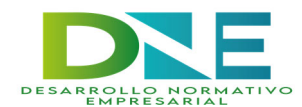

LUGAR: Anota dónde se han dado estas conductas

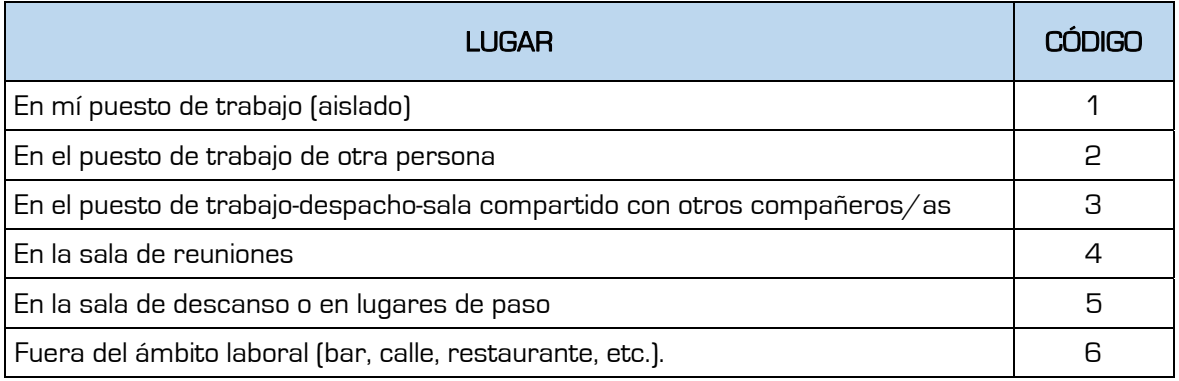

QUIÉN: Anota quién/es llevan a cabo la acción. Se aconseja seguir las siguientes instrucciones:

- **Debes elaborar una lista codificada de personas.**
- A cada persona que haya generado un comportamiento de acoso le asignarás un número.
- Guarda la lista aparte, en lugar seguro (en casa, por ejemplo).
- Cada vez que una de las personas de la lista actúe de forma ofensiva hacia ti, anota su número en esta casilla.
- Si se trata de varias personas actuando conjunta o consecutivamente, se anotarán sus respectivos números.

PERSONAS PRESENTES: Se refiere a otras personas presentes cuando tuvo lugar la acción, que no colaboran en ella y se mantienen como testigos silenciosos o bien intentan "ponerse de nuestro lado". Procede como en la ocasión anterior, usando el listado codificado, y asigna un número a las personas que, aunque no hayan participado de forma activa en el suceso, estaban presentes.

OTRAS PERSONAS AFECTADAS: Otras personas presentes cuando tuvo lugar la acción y que también se vieron afectadas por ella. Procede como en la ocasión anterior, mediante un listado codificado.

QUÉ HAGO: Comportamiento que has adoptado durante y después de la acción.

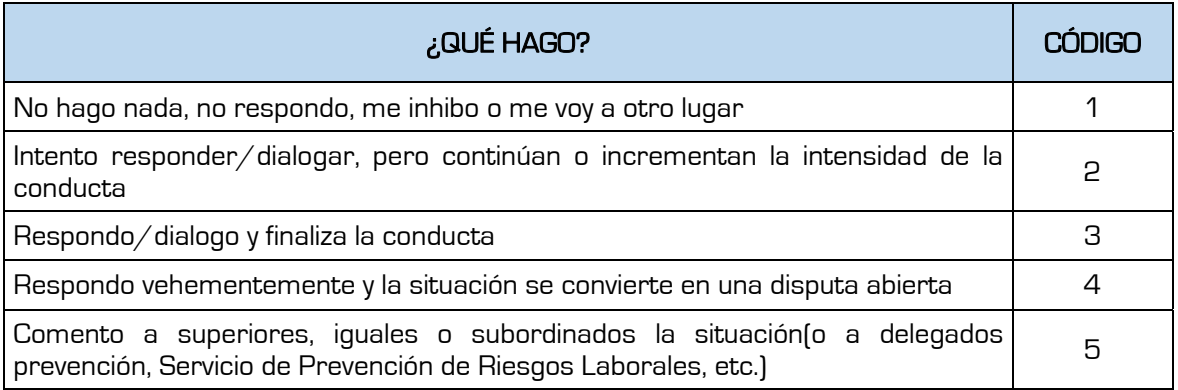

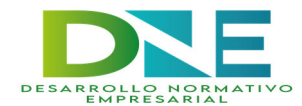

CÓMO ME AFECTA: Valora, de 0 a 10, hasta qué punto te ha afectado la situación. Ayúdate considerando las opciones presentadas a continuación.

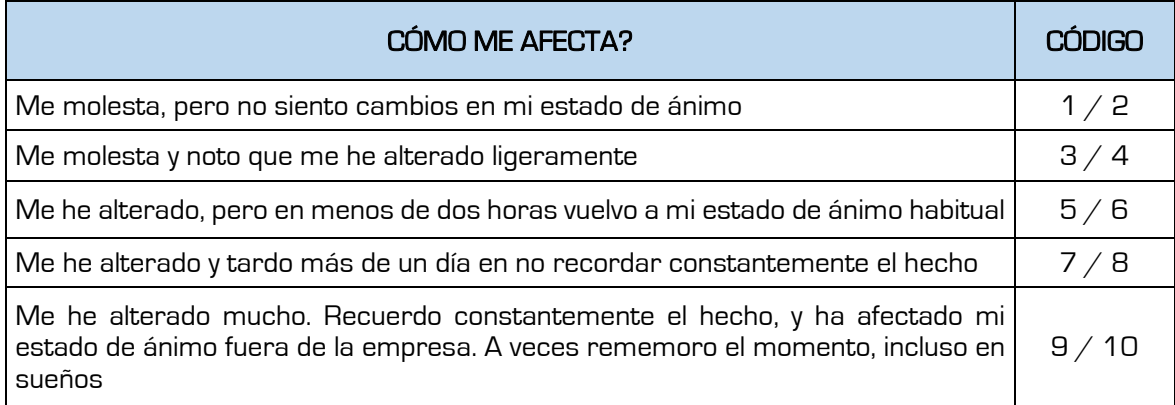

## CUÁNDO COMUNICARLO:

Se recomienda comunicarlo en los siguientes casos:

- Llegar a las 6 entradas o filas en la tabla.
- Presencia en la columna "Tipo/s de conducta" de las conductas 2, 3, 4, 6, 7, 8 o 10.
- Haber consignado como mínimo una afectación superior a 7.